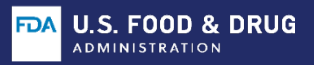

## **FDALabel Drug Labeling Database Tool**

## **What Is FDALabel?**

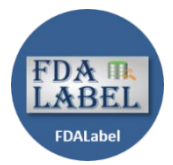

FDALabel is an online database tool that allows you to perform customizable searches of drug labeling (e.g., human and animal prescription drugs, human and animal over-thecounter drugs, biological products). The FDALabel database is freely available to the public and contains over 130,000 drug labeling documents that are updated twice a month. The database was developed and is maintained by the FDA's National Center for Toxicological Research (NCTR). It is hosted by Amazon Web Services on the Cloud. Access FDALabel webpage [\(www.fda.gov/FDALabelTool\)](http://www.fda.gov/FDALabelTool) or tool link [\(FDALabel\)](https://nctr-crs.fda.gov/fdalabel/ui/search).

## **Why Use FDALabel?**

With FDALabel you can:

- Conduct full text searches of the entire labeling document or in specific sections/subsections of the labeling (e.g., Indication and Usage, Adverse Reaction, Drug Interactions).
- Perform customized searches with the option to further narrow the search by application type (e.g., NDA, BLA, ANDA).
- Search for information about a pharmacologic drug class (e.g. Serotonin Uptake Inhibitors).
- Search for adverse events across drug labeling documents using MedDRA standard terms.
- Search for active and inactive ingredients by UNII or chemical structures and substructures.
- Export and save results in Microsoft Excel for additional analysis.
- Directly access SPL documents (DailyMed), Drugs@FDA, and Orange Book webpages using links in the search results.
- Use saved query links to repeat searches and to share queries and results with colleagues.

## **Questions FDALabel Can Answer:**

- What NDA drugs have "acute liver failure" within the Labeling Full Text? [Query](https://nctr-crs.fda.gov/fdalabel/ui/search/spl-summaries/criteria/140507) | [Results](https://nctr-crs.fda.gov/fdalabel/ui/spl-summaries/criteria/140507)
- What BLA drug products have "lung cancer" in the INDICATIONS AND USAGE Labeling Section? [Query](https://nctr-crs.fda.gov/fdalabel/ui/search/spl-summaries/criteria/174675) | [Results](https://nctr-crs.fda.gov/fdalabel/ui/spl-summaries/criteria/174675)
- What NDA drug products are classified in the Serotonin Reuptake Inhibitor [EPC] Pharmacologic Class? [Query](https://nctr-crs.fda.gov/fdalabel/ui/search/spl-summaries/criteria/173996) | [Results](https://nctr-crs.fda.gov/fdalabel/ui/spl-summaries/criteria/173996)

**For questions or support, contact: [NCTRBioinformaticsSupport@fda.hhs.gov](mailto:NCTRBioinformaticsSupport@fda.hhs.gov)**

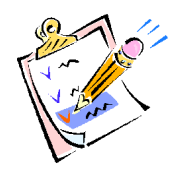

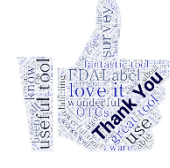